**Adobe Photoshop Full Version With Serial Numbers**

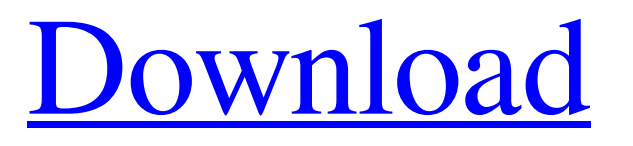

## **Photoshop Download Cs5 Free Full Version License Key**

The best way to avoid Photoshop bloatware is to use an online image editor. There are many free options available online, and you'll find tutorials for each option on the Internet. For example, (right-click on image to save to your desktop) offers a simple online photo editor. Choosing a product: The basics of photo editing Sometimes the decision to buy a product comes down to an easy, essential feature such as resizing or modifying a color to pull out highlights and shadows. Other times it takes a bit more thought — such as selecting a good online editor before you spend any money. In this section, I explain the basics of the most popular photo editing tools, including Adobe Photoshop, and outline a few extras that are available in online editors. Retouching An image can be modified to improve its appearance, whether you're simply trying to remove blemishes, restore tonality, remove glare, or correct problems such as red eyes. In this section, I explain the types of retouching you can do with Photoshop and outline some online photo editors that offer the same capabilities. Creating and applying levels Levels is a measurement that you can use to adjust the brightness and contrast of an image. You can easily create and apply levels via Photoshop, because the Levels adjustment layer is available in most Photoshop versions. Photoshop helps you to set the levels via a slider or in a window with the histogram. You can also adjust the brightness and contrast of an image in an online editor. Web-based tools offer this feature on the fly. There are also online tutorials that explain how to do this with the best-selling online photo editor, PicMonkey, and other online image-editing tools, such as Snapseed and GIMPshop. Exposure, tone, and color You can also adjust the exposure, brightness, and color of a photo, so you can adjust colors in the shadows or brighten areas in the sun. These can be adjusted in two ways: Lightness (brightness): The white portion of the colors is white; the black portion is black. Darker tones will be displayed as black or near-black. Lighter colors are displayed as white. The HSL (hue, saturation, lightness) color modes are commonly used with this type of editing. Saturation (color): The amount of

### **Photoshop Download Cs5 Free Full Version Crack+ Download X64 (Updated 2022)**

Software features: It contains the same functions as Photoshop but is much easier to use. The photos taken with the highest quality of Adobe Photoshop are not necessarily the best. I recommend users of the Adobe suite version 3 or 4 and who can use the registration key should choose a link to the product "Adobe Photoshop Elements Pro". Key features: It does not always create the best picture. For this you will need Adobe Photoshop. The user interface is simpler and easier for beginners. You can edit the photo in high quality. It is a software that does not work with a high specification. When using the highest quality of the main functions of the main task is when it is set to minimum quality. Your HD space. In the end, you can only load the data in the HD space to use the editor, but you can not save images that weigh more than 100 MB. Photo editor Basic text editing Adjust the contrast, brightness, and tint Add layers Connecting layers Adjusting the color balance, color tones Combine layers, make selections, copy and paste Layers, cropping and resizing Copy and paste, resize and rotate Effects for text and pictures Add various effects with text Selective color and texture Creation of various effects with texture Filter effects Precise editing and adjustment Adjust the colors and textures Correcting of color casts, spots and loss of color Fixed tools Multiple cloning Smoothing and stroking Remove some features and post-processing Photoshop Basic text editing Correcting the arrangement of layers and selection of each section of a picture or large graphic in the form of a rectangle, ellipse, rectangle, and the like To mask photos and drawings with selected areas For masking pictures and drawings inside and outside the image in order to correct the contour The ability to correct the colors in a picture Vibrance, saturation, and exposure Apply various adjustments Shading, bitness, and levels Correct the vignette Red eye removal Retouching of the face using a brush of the face and only at the eyes, nose and mouth Etching, refinement of the eyes, nose and mouth 05a79cecff

# **Photoshop Download Cs5 Free Full Version**

Q: Is it a good idea to extract image urls from sitemap.xml? I'm making a CMS that'll be adding image links to a sitemap.xml. My question is, is it a good idea to use some sort of extraction and parsing to extract the image urls from the sitemap.xml? The sitemap.xml is being generated automatically from a CMS, so there's a good chance I'll be able to get a general idea of the image hierarchy and so on, but I'm sure I'll miss something if I don't do it that way. Should I just add the image urls to the sitemap directly, or should I try to extract all the urls? If I should try to extract the urls, are there any tools you'd recommend? Also, what would be the best way to go about recreating the sitemap.xml from a directory? I'm still a newbie, but I'm sure you can help, thanks! A: Let's say you have this XML file: 2012-04-24T05:47:32+02:00 monthly 0.5 One is able to extract the img source in PHP with SimpleXML:  $$xml = simplexml\_load_file('file.xml');$  foreach  $$xml > url$  as  $$url$ } { //do what you want with the urls \$url\_img = \$url->loc; \$url\_src = \$url->img; } After that you can insert them in the sitemap like that: \$xml = simplexml\_load\_file('file.xml'); \$urls = \$xml->url;

### **What's New in the Photoshop Download Cs5 Free Full Version?**

(a) Field of the Invention The present invention relates to a mobile communication system. More particularly, the present invention relates to an apparatus and method for handover of a User Equipment (UE) in a mobile communication system. (b) Description of the Related Art In a conventional mobile communication system, a User Equipment (UE) moves between mobile communication networks. That is, when the UE is connected to a core network, the UE makes a communication with an external device via the core network. Thus, when a communication between the UE and the core network is lost, the UE performs handover with a new core network so that the communication can be continued. However, a handover process of a mobile communication system has a problem that efficiency of handover is low since a service provider stores massive information. In addition, since the mobile communication system supports service for a large number of subscribers, the mobile communication system needs to perform handover at high speed. That is, if a connection to a conventional core network is made by transmitting the Information Element (IE) of a Service Information (SI) message in a radio resource control (RRC) layer, it takes a long time to perform handover to the conventional core network. Also, since a mapping table with connection information of a plurality of cell information and handover information of the cells, which can be used for handover is stored in the radio access network (RAN), the current network knows mobile communication information of a great number of UEs. As a result, the handover method of the conventional mobile communication system is difficult to apply to the case where a user of the UE wants to use communication services of a different provider.Q: How to access a PDF file (CSV/XML) from SharePoint as a read-only location on a web page? I am working on an intranet site with X509 security. I have two lists of PDFs: one with Admin-only information and one with employee information. The PDF files are literally sitting in the documents library folder on the SharePoint server. I want to create a read-only link on a web page to a particular PDF, so that the employee can download the file. The problem is that when I tried to use the ServerUrl property in a Content Editor Web Part to access the particular file, I got a "500 Internal Server Error" page. My first attempt to use ServerUrl was like this (in JavaScript or

# **System Requirements For Photoshop Download Cs5 Free Full Version:**

Windows 98 or greater Windows Vista or greater CPU: Intel Pentium III 800 MHz or greater, AMD K6 200 MHz or greater RAM: 128MB Hard Disk Space: 500MB Graphic Card: 256MB or greater DirectX 9.0 compatible video card Recommended Graphics: CPU: Intel Pentium II 700 MHz or greater, AMD K6 300 MHz or greater RAM: 64MB Hard Disk Space: 400MB Graphic Card: 128MB or greater DirectX 9.0 compatible video card

Related links:

<https://fierce-beyond-36083.herokuapp.com/latgerh.pdf> <http://www.gambians.fi/photoshop-pen-sketch-actions-from-graphic-hermsen/healthy-diet/> [https://voxpopuli.kz/wp-content/uploads/2022/07/free\\_download\\_blood\\_brushes.pdf](https://voxpopuli.kz/wp-content/uploads/2022/07/free_download_blood_brushes.pdf) <https://healthyimprovementsforyou.com/chronology/> [https://yzerfonteinaccommodation.co.za/wp](https://yzerfonteinaccommodation.co.za/wp-content/uploads/2022/07/Adobe_Photoshop_CS6_CRACK_is_here_0_out_of_5_based_on_1_ratings_download_now.pdf)[content/uploads/2022/07/Adobe\\_Photoshop\\_CS6\\_CRACK\\_is\\_here\\_0\\_out\\_of\\_5\\_based\\_on\\_1\\_ratings\\_download\\_now.pdf](https://yzerfonteinaccommodation.co.za/wp-content/uploads/2022/07/Adobe_Photoshop_CS6_CRACK_is_here_0_out_of_5_based_on_1_ratings_download_now.pdf) <http://osvita-olgynkaotg.org.ua/advert/adobe-photoshop-for-free-download-free/> <https://www.quadernicpg.it/2022/07/01/photoshop-version-22-0-1s-full-patched-edition/> <https://www.fundsurfer.com/system/files/webform/uploaded-decks/shangro133.pdf> <http://buyfitnessequipments.com/?p=15498> <http://www.kndress.com/wp-content/uploads/2022/07/ennifulv.pdf> <https://stablienilreame.wixsite.com/fitzkesymqui/post/adobe-photoshop-7-download-free-bx3lt> <https://natepute.com/advert/krutidev-profile-20-hindi-font-2/> [https://community.tccwpg.com/upload/files/2022/07/2oATj4CFilhKjaO2sTxn\\_01\\_389019cd35c9fc480533cdcc816d1cf5\\_file.](https://community.tccwpg.com/upload/files/2022/07/2oATj4CFilhKjaO2sTxn_01_389019cd35c9fc480533cdcc816d1cf5_file.pdf) [pdf](https://community.tccwpg.com/upload/files/2022/07/2oATj4CFilhKjaO2sTxn_01_389019cd35c9fc480533cdcc816d1cf5_file.pdf) <https://www.careerfirst.lk/sites/default/files/webform/cv/portable-cs3-photoshop-free-download-for-windows-7.pdf>

[https://www.niskayuna.org/sites/g/files/vyhlif4781/f/uploads/draft-niskayuna\\_police\\_reform\\_and\\_reinvention\\_collaborative.pdf](https://www.niskayuna.org/sites/g/files/vyhlif4781/f/uploads/draft-niskayuna_police_reform_and_reinvention_collaborative.pdf)

<https://ufostorekh.com/wp-content/uploads/2022/07/hilljag.pdf>

<https://www.careerfirst.lk/sites/default/files/webform/cv/ashtait623.pdf>

[https://www.rosatugores.com/wp-content/uploads/Adobe\\_Photoshop\\_CC\\_2021\\_231\\_Download.pdf](https://www.rosatugores.com/wp-content/uploads/Adobe_Photoshop_CC_2021_231_Download.pdf)

<https://repliquetees.com/advert/download-adobe-photoshop-cs6-full-download/>